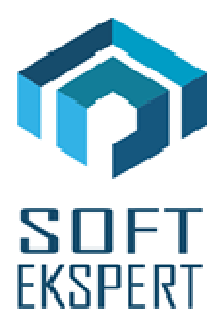

# **SYSTEM miniEKSPERT XBASE**

## **WERSJA 29.10**

Przesyłamy kolejną wersję systemu kadrowo-płacowego **miniEKSPERT XBASE** oznaczoną numerem **29.10**. Opisane poniżej zmiany były częściowo wprowadzone poprzez uzupełnienia na naszej stronie internetowej po wersji 29.09.

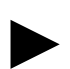

**Uwaga: Przypominamy,** *ż***e przed ka***ż***d***ą* **instalacj***ą* **nowej wersji nale***ż***y wykona***ć* **kopi***ę* **istniej***ą***cego systemu.** 

#### **1. Moduł PŁACE (algorytmy wersja 29j)**

- Poprawa liczenia podstawy chorobowo-wypadkowej i zdrowotnej w przypadku obniżania jej za czas choroby dla składnika wypłacanego w pełnej wysokości.
- Poprawa liczenia zaliczki na podatek z umowy o pracę w przypadku wprowadzenia indywidualnego procentu podatku.
- Zdefiniowanie wskaźnika nie liczenia składek emerytalno-rentowych z działalności gospodarczej (w przypadku przekroczenia limitu tych składek).
- Zdefiniowanie kwoty podstawy emerytalno-rentowej z działalności gospodarczej (w przypadku częściowego przekroczenia limitu tych składek).
- Poprawa liczenia podatku dla list dodatkowych opodatkowanych w związku ze zmianą tabeli podatkowej.
- Zdefiniowanie wyliczania składek zdrowotnych odliczanych z przychodu zwolnionego dla pracowników poniżej 26 lat w celu wstawienia ich na PIT-11.

**Uwaga: Je***ś***li pracownik poni***ż***ej 26 lat zło***ż***ył o***ś***wiadczenie wcze***ś***niej i miesi***ą***ce, w których był zwolniony z podatku s***ą* **ju***ż* **zamkni***ę***te, nale***ż***y wyliczy***ć* **składk***ę* **zdrowotn***ą* **odliczan***ą* **(7,75%) i wprowadzi***ć* **od strony archiwum: z umowy o prac***ę* **do danej "s.sk.odl.26l" (Dana sumaryczna), z umowy zlecenia własnych pracowników do danej "zd.od.uzp26" (Potr***ą***cenie), a z umowy zlecenia obcych do danej "zd.od.uzo26" (Potr***ą***cenie).** 

►

• Wprowadzenie nowej tabeli podatkowej obowiązującej od 1.10.2019 z 17% podatkiem.

►

**Uwaga 1: W przypadku daty wypłaty do 10-tego nast***ę***pnego miesi***ą***ca wprowadzony parametr "wsk.daty.w" =1 w danych wej***ś***ciowych spowoduje,** *ż***e zaliczka na podatek 17% policzy si***ę* **w liczeniu wynagrodzenia za wrzesie***ń***.** 

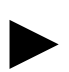

**Uwaga 2: Nowy kwoty kosztów uzyskania i ulgi podatkowej nale***ż***y zmieni***ć* **w parametrach systemowych w module Płace.** 

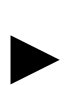

**Uwaga 3: Nowy procent podatku do liczenia umów zlece***ń* **(w tym ryczałtowych), kontraktu mened***ż***erskiego i RN nale***ż***y wprowadzi***ć* **do parametrów systemowych w module Płace.** 

### **2. Moduł UMOWY ZLECENIA**

• Zdefiniowanie wyliczania składek zdrowotnych odliczanych z przychodu zwolnionego umowy zlecenia dla pracowników poniżej 26 lat w celu wstawienia ich na PIT-11.

## **3. Moduł KADRY**

- Zdefiniowanie zestawu "Dane do PPK" zawierającego dane:
	- status PPK (zgłoszenie 'Z', rezygnacja 'R' lub zmiana M),
	- data zgłoszenia,
	- data rezygnacji,
	- wskaźnik nie liczenia składek PPK dla pracowników, którzy zrezygnowali z PPK (wartość 1).

#### **4. Moduł POMOST**

- Przygotowanie przesyłu zgłoszenia pracowników do PPK w postaci pliku CSV w opcji Przesył / Danych do PPK / Zgłoszenie:
	- zaznaczenie statusu PPK (zgłoszenie 'Z', rezygnacja 'R') w przeglądzie pracowników przy pomocy klawisza Insert,
	- wygenerowanie pliku ze zgłoszeniem pracowników po naciśnięciu klawisza F8 (katalog, w którym ma być zapisany plik można ustawić w parametrach modułu Pomost Narzędzia / Parametry programu).

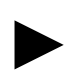

**Uwaga: Pliki zgłoszeniowe zostały przygotowane zgodnie ze struktur***ą* **dla Nationale - Nederlanden oraz PZU.**